# <span id="page-0-0"></span>**Applied Econometrics** with R

# Chapter 6 **[Time Series](#page-0-0)**

Christian Kleiber, Achim Zeileis © 2008–2017 **[Applied Econometrics with R](#page-67-0)** – 6 – [Time Series](#page-0-0) – 0/67

<span id="page-1-0"></span>[Time Series](#page-0-0)

## **[Overview](#page-1-0)**

#### **Overview**

**Time series data:** typical in macroeconomics and finance

Notation:  $y_t$ ,  $t = 1, \ldots, n$ .

#### **Contents:**

- Infrastructure and "naive" methods
- ARMA modeling
- Stationarity, unit roots, and cointegration
- **•** Time series regression and structural change
- Extensions (GARCH, structural time series models)

Focus is on time domain methodology.

#### **Overview**

#### **Background reading:**

- Brockwell and Davis (2002): *Introduction to Time Series and Forecasting*, 2nd edition.
- Brockwell and Davis (1991): *Time Series Theory and Methods*, 2nd edition.
- Franses (1998): *Time Series Models for Business and Economic Forecasting*
- Hamilton (1994): *Time Series Analysis*
- $\bullet$  ...

[Time Series](#page-0-0)

# <span id="page-4-0"></span>**[Infrastructure and "Naive"](#page-4-0) [Methods](#page-4-0)**

Christian Kleiber, Achim Zeileis © 2008–2017 **[Applied Econometrics with R](#page-0-0)** – 6 – [Time Series](#page-0-0) – 4/67

Standard time series class in R is "ts":

- Aimed at regular series (annual, quarterly, monthly).
- A "ts" object is either a numeric vector (univariate series) or a numeric matrix (multivariate series).
- "tsp" attribute reflects time series properties: a vector of length 3 with start, end and frequency.
- Create via ts(): supply data (numeric vector or matrix) plus arguments start, end, and frequency.
- Methods for standard generic functions: plot(), lines(),  $str()$ , summary $()$ , ...
- $\bullet$  Additional time-series-specific methods:  $lag()$ ,  $diff()$ , ....

**Example:** Quarterly consumption of non-durables in the United Kingdom (from Franses 1998)

Plot:

R> data("UKNonDurables") R> plot(UKNonDurables)

Time series properties:

R> tsp(UKNonDurables)

[1] 1955 1989 4

Subsets via window():

 $R$  window(UKNonDurables, end =  $c(1956, 4)$ ) Qtr1 Qtr2 Qtr3 Qtr4

1955 24030 25620 26209 27167 1956 24620 25972 26285 27659

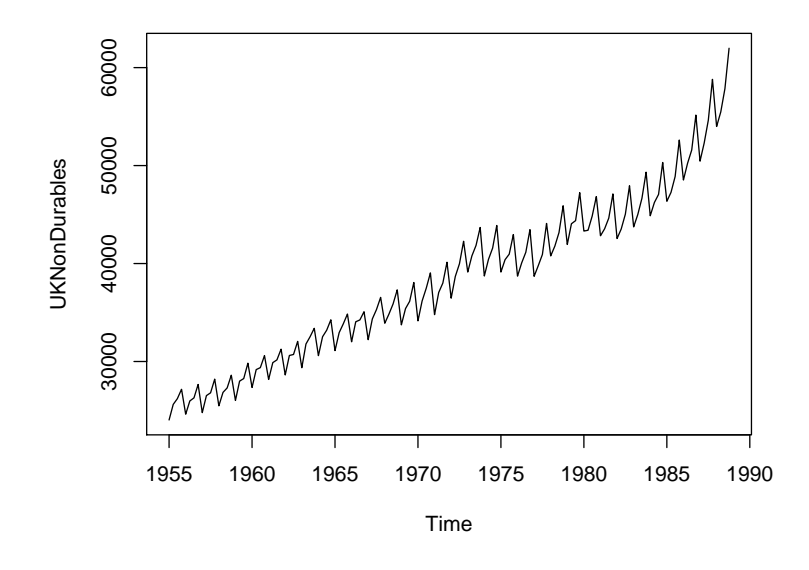

#### **Drawbacks of "**ts**":**

- Only numeric time stamps (more general date/time classes?)
- Missing values cannot be omitted (start/end/frequency no longer sufficient for reconstructing all time stamps!) – a problem with irregular series, e.g., with many financial time series.

#### **R packages for irregular series:** several, we use **zoo**

- Generalization of "ts": time stamps of arbitrary type.
- Numeric vectors or matrices, "index" attribute contains *vector* of time stamps (not just "tsp" attribute!).
- Regular series can be coerced back and forth between "ts" and "zoo" via  $as.zoo()$  and  $as.ts()$ .
- "zoo" more convenient for daily data (e.g., "Date" time stamps) or intraday data (e.g., "POSIXct" or "chron" time stamps).
- More details: Zeileis and Grothendieck (*JSS* 2005).

**Linear filter:** important class are finite moving averages

$$
\hat{y}_t = \sum_{j=-r}^s a_j y_{t+j}, \quad t = r+1, \ldots, n-s.
$$

If  $r = s$ , filter is called symmetric.

**In R:** function filter()

- Main argument filter takes vector containing *aj*s.
- Can also apply recursive linear filters.

**Example:** (UKDriverDeaths, Harvey and Durbin, *JRSS A* 1986)

```
R> data("UKDriverDeaths")
R> plot(UKDriverDeaths)
R> lines(filter(UKDriverDeaths, c(1/2, rep(1, 11), 1/2)/12),
+ col = 2)
```
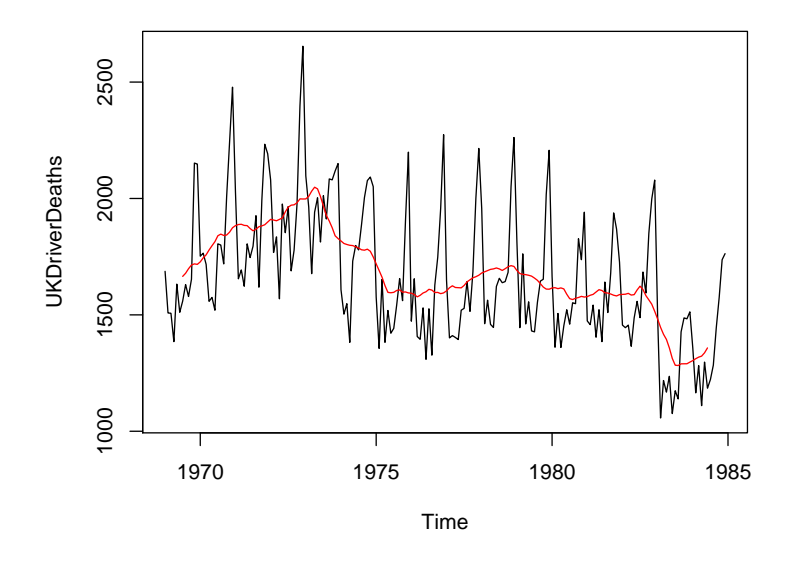

#### **Further examples:**

rollapply() computes functions on moving data windows: R> plot(rollapply(UKDriverDeaths, 12, sd))

filter() also provides autoregressive (recursive) filtering.

Generate 100 observations from AR(1) process:

```
R > set. seed (1234)R > x <- filter(rnorm(100), 0.9, method = "recursive")
```
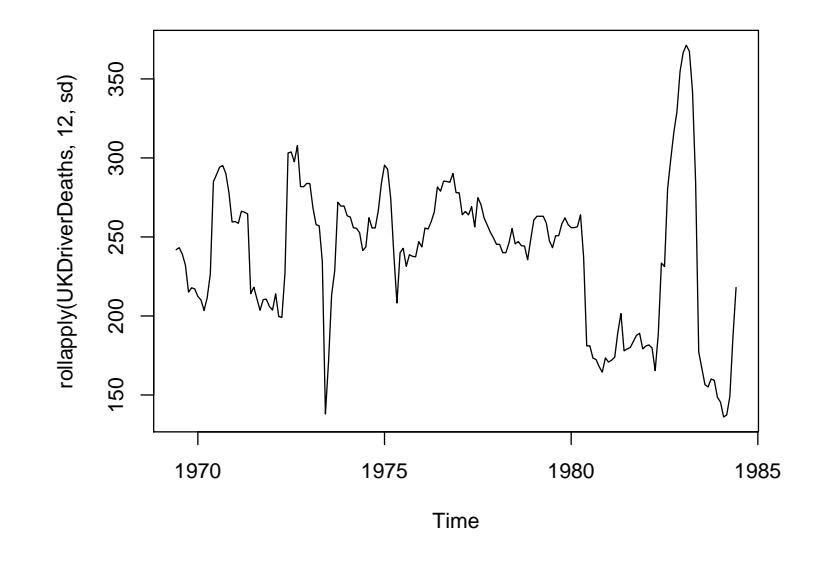

Can use filters for additive or multiplicative decomposition into seasonal, trend, and irregular components.

**In R:**

- **•** decompose() takes simple symmetric filter for extracting trend, derives seasonal component by averaging trend-adjusted observations from corresponding periods.
- stl() iteratively finds seasonal and trend components by loess smoothing in moving data windows.

#### **Examples:**

```
R> dd_dec <- decompose(log(UKDriverDeaths))
R> dd_stl <- stl(log(UKDriverDeaths), s.window = 13)
R> plot(dd_dec$trend, ylab = "trend")
R> lines(dd_stl$time.series[,"trend"], lty = 2, lwd = 2)
```
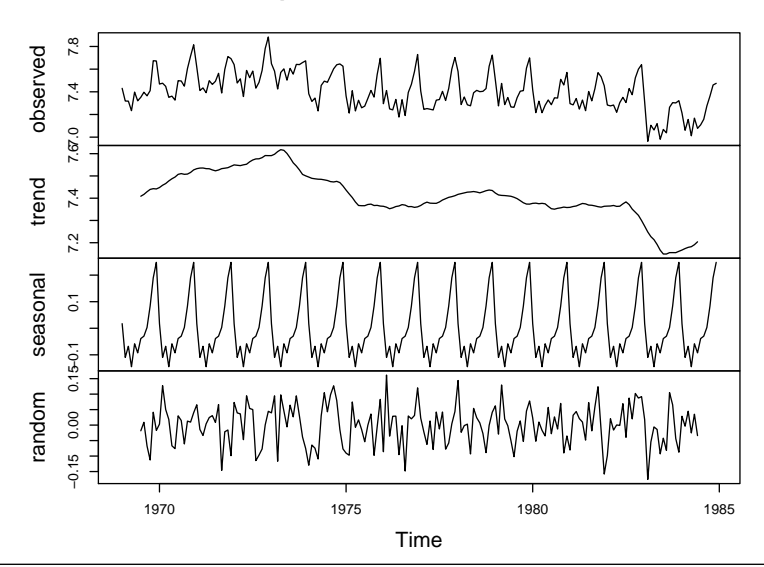

**Decomposition of additive time series**

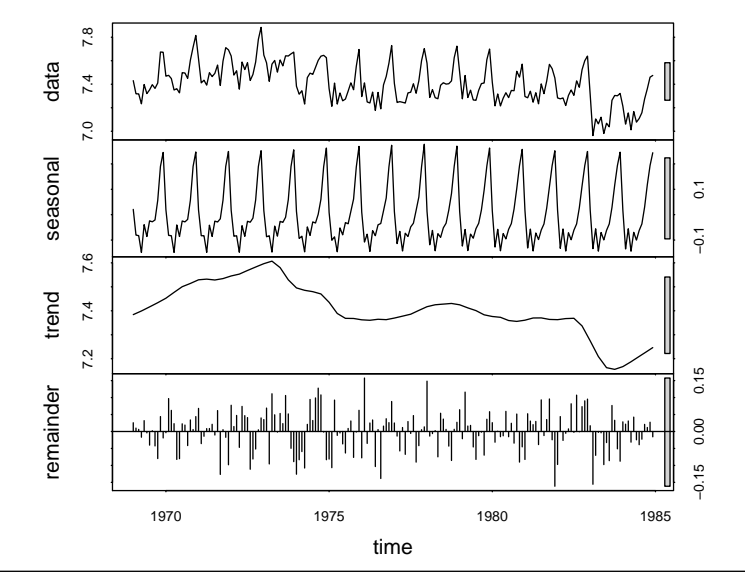

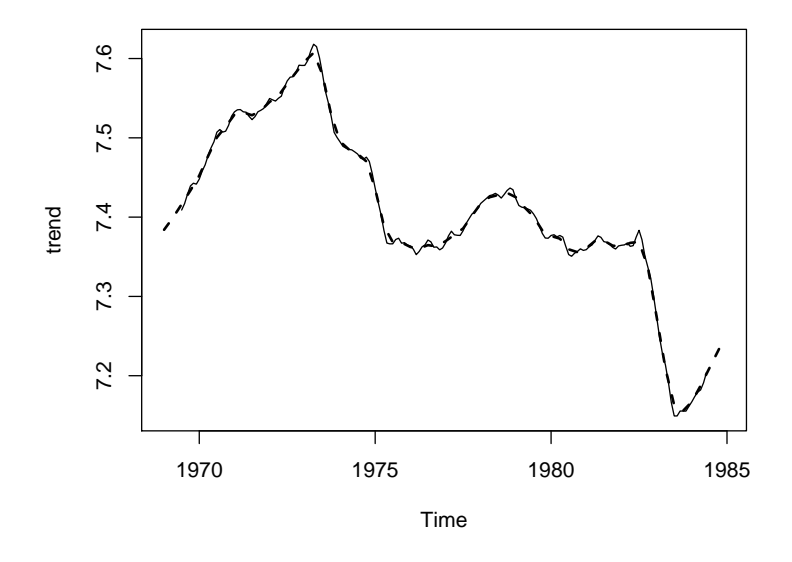

## **Exponential smoothing**

HoltWinters() handles exponential smoothing and generalizations:

- Recursively reweighted lagged observations for predictions.
- Smoothing parameters determined by minimizing squared prediction error on observed data.
- Default: Holt-Winters filter with additive seasonal component.

#### **Example:** UKDriverDeaths

- Historical sample up to 1982(12) (before change in legislation).
- Use Holt-Winters to predict observations for 1983 and 1984.

```
R> dd_past \le window(UKDriverDeaths, end = c(1982, 12))
R> dd_hw <- HoltWinters(dd_past)
R > dd pred \leftarrow predict(dd_hw, n.ahead = 24)
R> plot(dd_hw, dd_pred, ylim = range(UKDriverDeaths))
R> lines(UKDriverDeaths)
```
## **Exponential smoothing**

**Holt−Winters filtering**

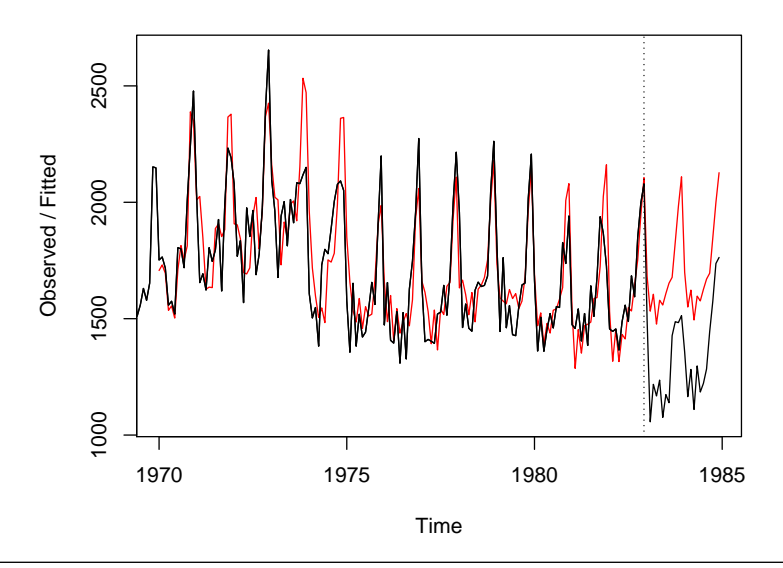

[Time Series](#page-0-0)

## <span id="page-19-0"></span>**[Classical Model-Based Analysis](#page-19-0)**

Christian Kleiber, Achim Zeileis © 2008–2017 **[Applied Econometrics with R](#page-0-0)** – 6 – [Time Series](#page-0-0) – 19/67

ARIMA(*p*, *d*, *q*) model is

$$
\phi(L)(1-L)^dy_t=\theta(L)\varepsilon_t,
$$

with

\n- $$
\phi(L) = 1 - \phi_1 L - \ldots - \phi_p L^p
$$
, and
\n- $\theta(L) = 1 + \theta_1 L + \ldots + \theta_q L^q$  (note sign convention!),
\n- $\varepsilon_t \sim \text{WN}(0, \sigma^2)$ .
\n

Generalization for seasonal data: multiplicative seasonal ARIMA

$$
\Phi(L^s)\phi(L)(1-L^s)^D(1-L)^dy_t=\theta(L)\Theta(L^s)\varepsilon_t
$$

Notation: SARIMA $(p, d, q)$  $(P, D, Q)$ <sub>s</sub>

Time series fitting functions in R:

- ar() (from **stats**) fits AR models
	- univariate via Yule-Walker, OLS, ML, or Burg, and
	- multivariate (unrestricted VARs) by Yule-Walker, OLS, or Burg.

Order selection by AIC possible.

- arima() (from **stats**) fits univariate ARIMA models, including SARIMA models, ARIMAX, and subset ARIMA models. Methods: unconditional ML or CSS.
- arma() (from **tseries**) fits ARMA models by CSS. Starting values via Hannan-Rissanen. *Note:* Parameterization of intercept different from arima().
- auto.arima() (from **forecast**): Order selection via AIC, BIC, or AICC within user-defined set of models, fitting via arima().
- StructTS() (from **stats**) fits structural time series models: local level, local trend, and basic structural model.

**Box-Jenkins approach:** use ACF and PACF for preliminary analysis.

```
In R: acf() and pacf().
```
#### **Example:** simulated AR(1)

```
R> set.seed(1234)
R > x <- filter(rnorm(100), 0.9, method = "recursive")
R > \text{act}(x)R> pacf(x)
```
Fit autoregression to x via  $ar()$ :

```
R > ar(x)C<sub>2</sub>11.
ar(x = x)Coefficients:
     1
0.928
```
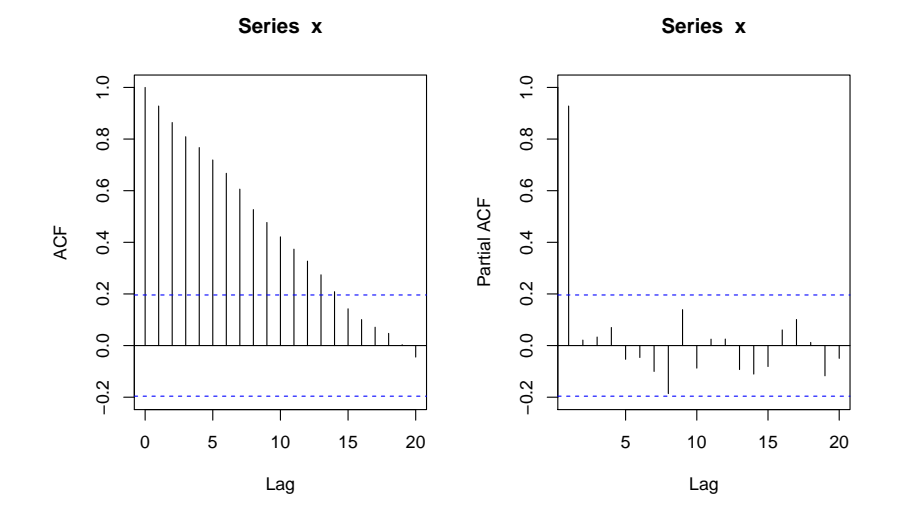

**Example:** UKNonDurables

R> nd  $\le$  window(log(UKNonDurables), end =  $c(1970, 4)$ )

Empirical ACFs and PACFs for

- nonseasonal differences
- $\bullet$  seasonal and nonseasonal differences

```
R> act(diff(nd), ylim = c(-1, 1))R> pacf(diff(nd), vlim = c(-1, 1))
R > \text{act}(\text{diff}(\text{diff}(nd, 4)), \text{ ylim} = c(-1, 1))R > pacf(diff(diff(nd, 4)), ylim = c(-1, 1))
```
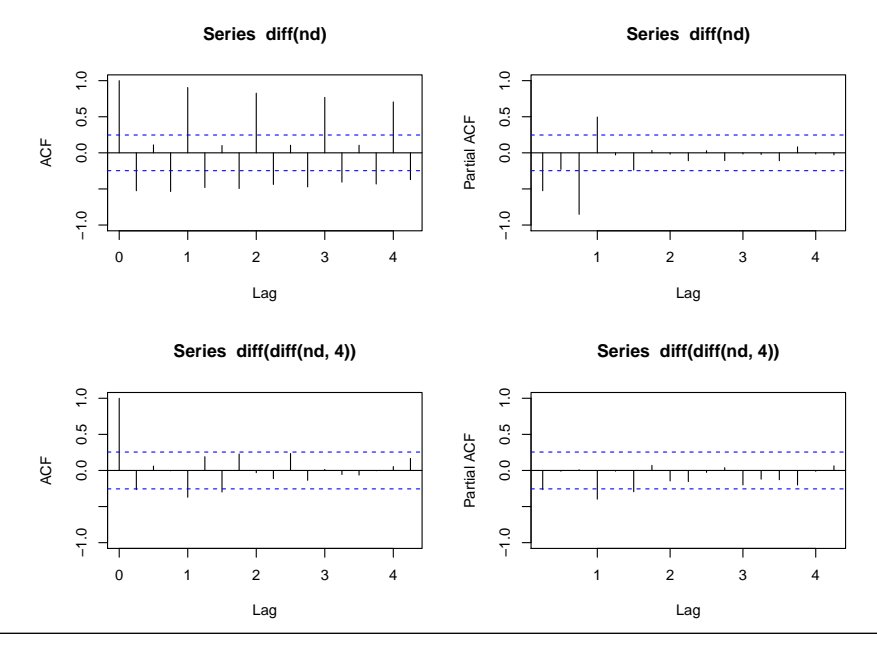

Preliminary analysis suggests

- double differencing  $(d = 1, D = 1)$ ,
- some AR and MA effects we use  $p = 0, 1, 2$  and  $q = 0, 1, 2$ ,
- low-order seasonal AR and MA parts we use  $P = 0, 1$  and  $Q = 0, 1$ .

This gives 36 parameter combinations in total. Manual solution:

- Set up all parameter combinations via expand.grid().
- Fit each SARIMA model using arima() in for() loop.
- Store resulting BIC extracted from the model. For BIC, use  $AIC()$  with  $k = log(length(nd))$ .

```
R> nd_pars \leq expand.grid(ar = 0:2, diff = 1, ma = 0:2,
+ sar = 0:1, sdiff = 1, sma = 0:1)
R > nd_aic \leftarrow rep(0, nrow(nd_pars))R> for(i in seq(along = nd\_aic)) nd\_aic[i] <- AIC(arima(nd,+ unlist(nd_pars[i, 1:3]), unlist(nd_pars[i, 4:6])),
+ k = \log(\text{length}(nd)))R> nd_pars[which.min(nd_aic),]
   ar diff ma sar sdiff sma
22 0 1 1 0 1 1
Result is SARIMA(0, 1, 1)(0, 1, 1)<sub>4</sub> - the airline model.
```

```
Refit to nd via
R> nd_arima <- arima(nd, order = c(0,1,1), seasonal = c(0,1,1))
```

```
R> nd_arima
Ca11:\arima(x = nd, order = c(0, 1, 1), seasonal = c(0, 1, 1))
Coefficients:
         ma1 sma1
      -0.353 -0.583s.e. 0.143 0.138
sigma<sup>2</sup> estimated as 9.65e-05: log likelihood = 188.1, aic = -370.3
```
Diagnostic plots:

```
R> tsdiag(nd_arima)
```
Forecast remaining 18 years:

```
R> nd_pred \le predict(nd_arima, n.ahead = 18 * 4)
```
Graphical comparison with observed series:

```
R> plot(log(UKNonDurables))
```

```
R> lines(nd_pred$pred, col = 2)
```
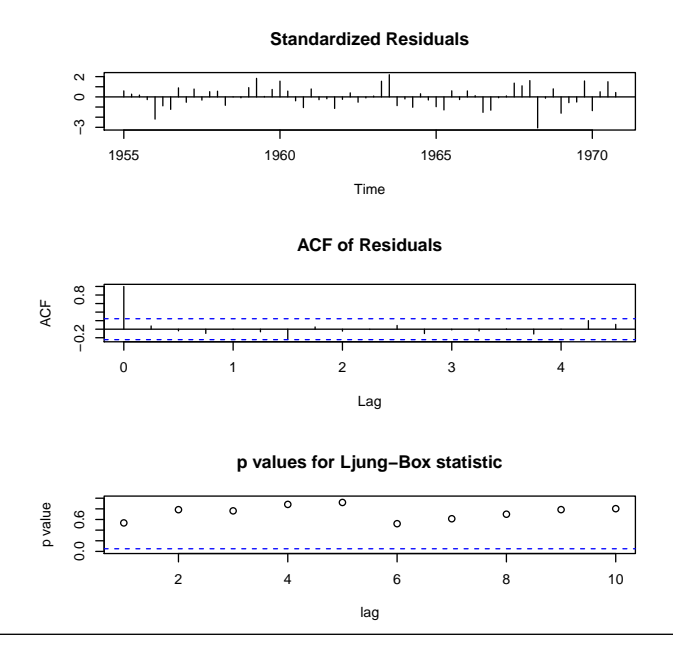

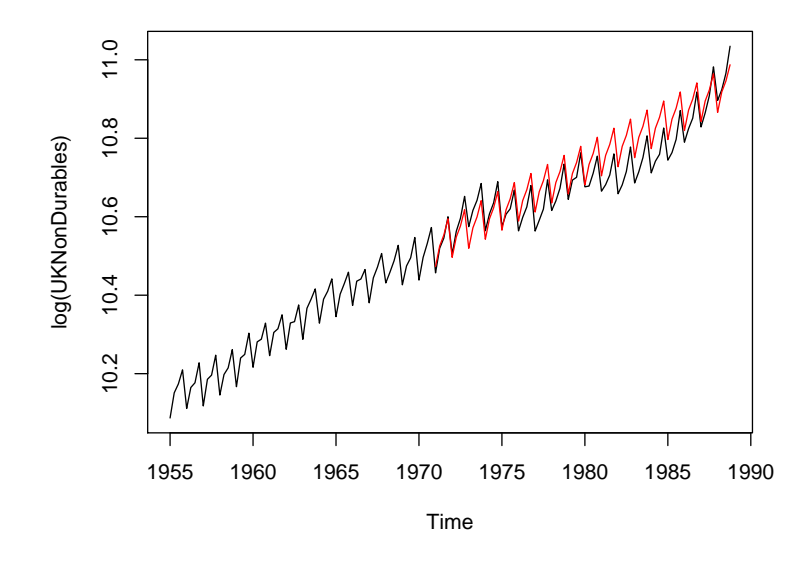

Useful convenience functions for exploring ARMA models (all in **stats**):

- $\alpha$  acf 2AR() computes AR process exactly fitting given autocorrelation function.
- $\bullet$  arima.sim() simulation of ARIMA models.
- ARMAacf() theoretical (P)ACF for a given ARMA model.
- ARMAtoMA() MA( $\infty$ ) representation for a given ARMA model.

[Time Series](#page-0-0)

# <span id="page-32-0"></span>**[Stationarity, Unit Roots, and](#page-32-0) [Cointegration](#page-32-0)**

## **Stationarity, unit roots, and cointegration**

Many time series in macroeconomics and finance are nonstationary.

Need tests for

- unit roots,
- **•** stationarity,
- cointegration.

We use same data set for all these topics.

#### **Example:** from Franses 1998

Bivariate time series of average monthly European spot prices for black and white pepper (in US dollars per ton).

```
R> data("PepperPrice")
R> plot(PepperPrice, plot.type = "single", col = 1:2)
R> legend("topleft", c("black", "white"), bty = "n",
+ col = 1:2, lty = rep(1,2)
```
#### **Stationarity, unit roots, and cointegration**

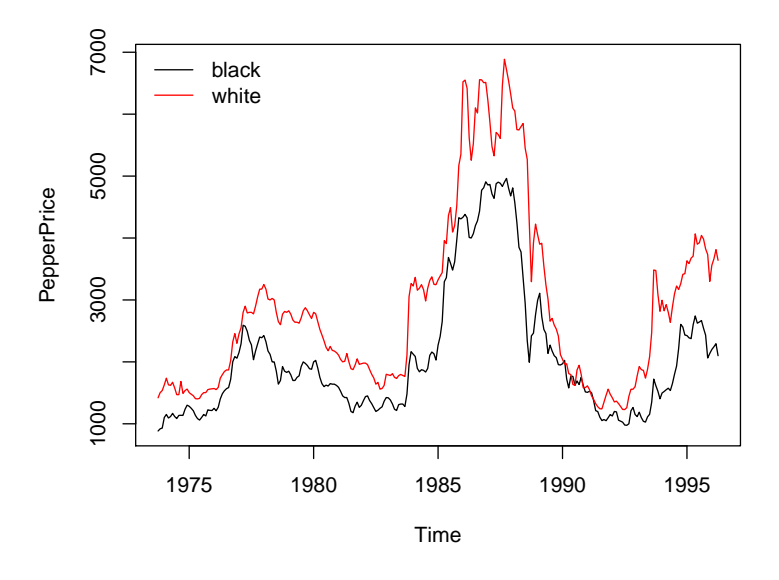

#### **Unit-root tests**

#### **Available tests:**

• Augmented Dickey-Fuller (ADF) test: *t* test of  $H_0$ :  $\rho = 0$  in

$$
\Delta y_t = \alpha + \delta t + \varrho y_{t-1} + \sum_{j=1}^k \phi_j \Delta y_{t-j} + \varepsilon_t.
$$

In R: adf.test() from **tseries**.

• Phillips-Perron (PP) test: Same idea as ADF, but nonparametric (HAC) correction for autocorrelation.

In R: pp.test() from **tseries**.

Elliott-Rothenberg-Stock (ERS): Same idea as ADF, but GLS detrending. In R: ur.ers() from **urca**.

#### **Unit-root tests**

```
ADF in levels:
R> library("tseries")
R> adf.test(log(PepperPrice[, "white"]))
        Augmented Dickey-Fuller Test
data: log(PepperPrice[, "white"])
Dickey-Fuller = -1.7, Lag order = 6, p-value = 0.7
alternative hypothesis: stationary
ADF in first differences:
R> adf.test(diff(log(PepperPrice[, "white"])))
        Augmented Dickey-Fuller Test
data: diff(log(PepperPrice[, "white"]))
Dickey-Fuller = -5.3, Lag order = 6, p-value = 0.01alternative hypothesis: stationary
Warning message:
In adf.test(diff(log(PepperPrice[, "white"]))) :
```

```
p-value smaller than printed p-value
```
#### **Unit-root tests**

```
PP in levels (by default with time trend):
R> pp.test(log(PepperPrice[, "white"]), type = "Z(t_alpha)")
        Phillips-Perron Unit Root Test
data: log(PepperPrice[, "white"])
Dickey-Fuller Z(t_a) = -1.6, Truncation lag
parameter = 5, p-value = 0.7alternative hypothesis: stationary
```
### **Stationarity tests**

Kwiatkowski, Phillips, Schmidt and Shin (*J. Econometrics* 1992): Test  $H_0$ :  $r_t \equiv 0$  in

$$
y_t = d_t + r_t + \varepsilon_t,
$$

where

- *d<sup>t</sup>* deterministic trend,
- $\bullet$   $r_t$  random walk,
- $\bullet$   $\varepsilon_t$  stationary ( $I(0)$ ) error process.

Two variants:

- $\bullet$   $d_t = \alpha$ , level stationarity (under *H*<sub>0</sub>).
- $\bullet$  *d<sub>t</sub>* =  $\alpha + \beta t$ , trend stationarity (under *H*<sub>0</sub>).

### **Stationarity tests**

```
KPSS without time trend:
R> kpss.test(log(PepperPrice[, "white"]))
        KPSS Test for Level Stationarity
data: log(PepperPrice[, "white"])
KPSS Level = 0.91, Truncation lag parameter = 3, p-value
= 0.01Warning message:
p-value smaller than printed p-value in:
```
kpss.test(log(PepperPrice[, "white"]))

Pepper series exhibit common nonstationary features.

#### **Cointegration tests in R:**

- Engle-Granger two-step method Available in po.test() from **tseries** (named after Phillips and Ouliaris, *Econometrica* 1990).
- Johansen test

Full-information maximum likelihood approach in *p*th-order cointegrated VAR. Error correction form (ECM) is (without deterministic components)

$$
\Delta y_t = \Pi y_{t-1} + \sum_{j=1}^{p-1} \Gamma_j \Delta y_{t-j} + \varepsilon_t.
$$

Trace and lambda-max tests available in ca.jo() from **urca**.

**Engle-Granger two-step** with black pepper regressed on white pepper:

```
R> po.test(log(PepperPrice))
```
Phillips-Ouliaris Cointegration Test

```
data: log(PepperPrice)
Phillips-Ouliaris demeaned = -24, Truncation lag
parameter = 2, p-value = 0.02
```
Suggests both series are cointegrated.

#### **Remarks:**

- Test with reverse regression is po.test(log(PepperPrice[,2:1]))
- Problem: treatment asymmetric, but concept cointegration demands symmetric treatment!

#### **Johansen test** with constant term

```
R> library("urca")
R> pepper_jo <- ca.jo(log(PepperPrice), ecdet = "const",
+ type = "trace")
R> summary(pepper_jo)
######################
```
# Johansen-Procedure # ######################

Test type: trace statistic , without linear trend and constant in cointegration

```
Eigenvalues (lambda):
[1] 4.932e-02 1.351e-02 2.082e-17
```
Values of teststatistic and critical values of test:

test 10pct 5pct 1pct  $r \leq 1$  | 3.66 7.52 9.24 12.97  $r = 0$  | 17.26 17.85 19.96 24.60

Eigenvectors, normalised to first column: (These are the cointegration relations)

black.l2 white.l2 constant black.12 1.0000 1.000 1.000 white.l2 -0.8892 -5.099 2.281 constant -0.5570 33.027 -20.032

Weights W: (This is the loading matrix)

black.l2 white.l2 constant black.d -0.07472 0.002453 -4.958e-18 white.d 0.02016 0.003537 8.850e-18 [Time Series](#page-0-0)

# <span id="page-44-0"></span>**[Time Series Regression and](#page-44-0) [Structural Change](#page-44-0)**

Christian Kleiber, Achim Zeileis © 2008–2017 **[Applied Econometrics with R](#page-0-0)** – 6 – [Time Series](#page-0-0) – 44/67

#### **More on fitting dynamic regression models**

**Example:** SARIMA $(1, 0, 0)$  $(1, 0, 0)$ <sub>12</sub> for UKDriverDeaths

$$
y_t = \beta_1 + \beta_2 y_{t-1} + \beta_3 y_{t-12} + \varepsilon_t, \quad t = 13, ..., 192.
$$

Two approaches:

**Approach 1:** set up regressors "by hand" and call  $lm()$ 

```
R> dd <- log(UKDriverDeaths)
R> dd_dat <- ts.intersect(dd, dd1 = lag(dd, k = -1),
+ dd12 = \text{lag}(dd, k = -12)R > \text{lm}(dd \text{ d} 1 + dd12, data = dd_data)Ca11:lm(formula = dd^d + dd^d + dd^d), data = dd^d + dd^dCoefficients:
(Intercept) dd1 dd12
     0.421 0.431 0.511
```
#### **More on fitting dynamic regression models**

**Approach 2:** use convenience interface dynlm() from **dynlm**

```
R> library("dynlm")
R > \text{dynlm}(\text{dd} \sim L(\text{dd}) + L(\text{dd}, 12))Time series regression with "ts" data:
Start = 1970(1), End = 1984(12)
Ca11:dynlm(formula = dd \sim L(dd) + L(dd, 12))Coefficients:
(Intercept) L(dd) L(dd, 12)
      0.421 0.431 0.511
```
**Features of** UKDriverDeaths**:**

- Decrease in mean number of casualties after policy change.
- Parameters of time series model unlikely to be stable throughout sample period.

Package **strucchange** implements large collection of tests for structural change (parameter instability).

#### **Two types of tests:**

- **•** Fluctuation tests.
- **•** Tests based on *F* statistics.

#### **Fluctuation tests:**

- Assess structural stability by capturing fluctuation in CUSUMs or MOSUMs of
	- residuals (OLS or recursive),
	- model scores (empirical estimating functions), or
	- parameter estimates (recursive or rolling).
- Idea: under null hypothesis of parameter stability, resulting "fluctuation processes" exhibit limited fluctuation, under alternative of structural change, fluctuation is generally increased.
- Evidence for structural change if empirical fluctuation process crosses boundary that corresponding limiting process crosses only with probability  $\alpha$ .

#### **Fluctuation tests in strucchange:**

- **e** empirical fluctuation processes via efp().
- Result is object of class "efp".
- plot() method for performing test graphically.
- sctest() method (for structural change test) for traditional significance test.

#### **Example:** OLS-CUSUM for UKDriverDeaths

OLS-CUSUM process: Scaled CUSUM of OLS residuals  $\widehat{\varepsilon}_t = y_t - x_t^\top \widehat{\beta}$ 

$$
\textit{efp}(s) = \frac{1}{\hat{\sigma}\sqrt{n}}\sum_{t=1}^{\lfloor ns \rfloor}\hat{\varepsilon}_t, \quad 0 \leq s \leq 1.
$$

```
In R:
```

```
R> library("strucchange")
R> dd_ocus <- efp(dd^{\sim} dd1 + dd12, data = dd_data,+ type = "OLS-CUSUM")
```
Test using maximum absolute deviation of efp (default functional) R> sctest(dd\_ocus) OLS-based CUSUM test

```
data: dd_ocus
S0 = 1.5, p-value = 0.02R> plot(dd_ocus)
```
**OLS−based CUSUM test**

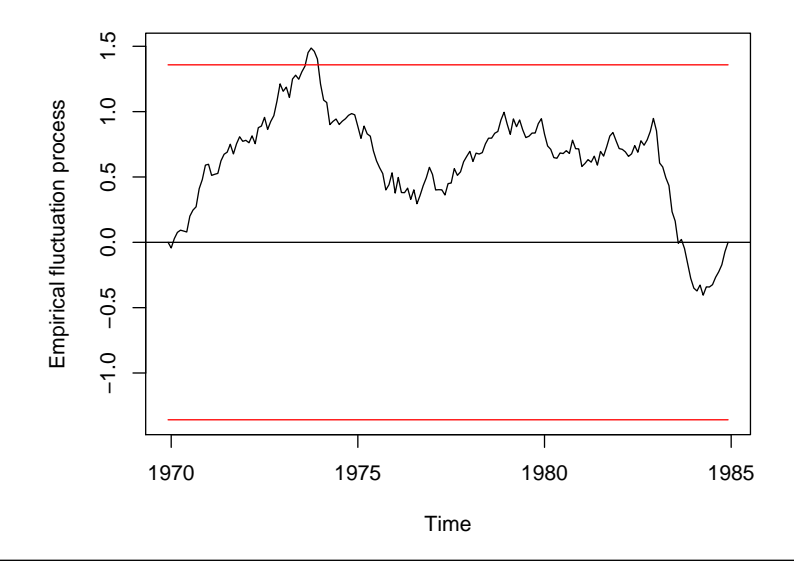

#### **Tests based on** *F* **statistics:**

- Designed to have good power for single-shift alternatives (of unknown timing).
- Basic idea is to compute an F statistic (or Chow statistic) for each conceivable breakpoint in given interval (trimming parameter).
- Reject the null hypothesis of structural stability if
	- any of these statistics (sup *F* test)
	- some other functional (Andrews-Ploberger, *Econometrica* 1994: mean-*F* , exp-*F*)

exceeds critical value.

**In R:** function Fstats(), with interface similar to efp()

sup*F* test with 10% trimming via

```
R> dd_fs \le Fstats(dd \sim dd1 + dd12, data = dd_dat, from = 0.1)
R> sctest(dd_fs)
        supF test
data: dd_fs
sup.F = 19, p-value = 0.007Visualization:
R> plot(dd_fs, main = "supF test")
```
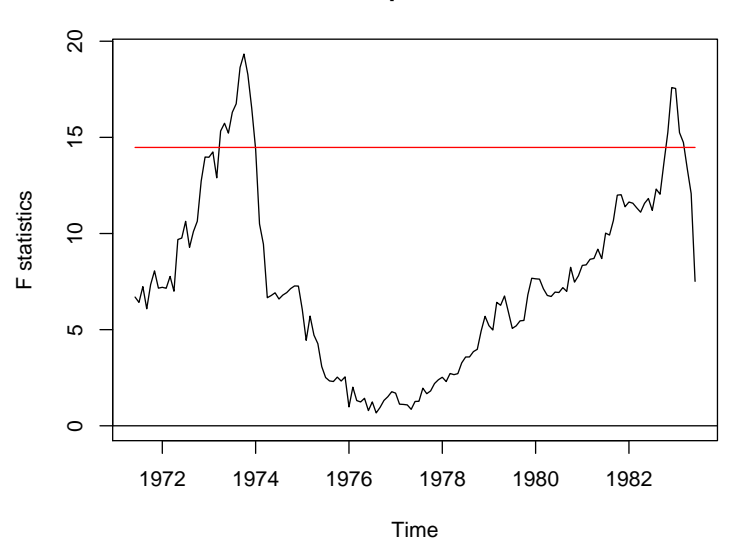

**supF test**

**Further Example:** German M1 money demand

- Lütkepohl, Teräsvirta and Wolters (*JAE* 1999) use error correction model (ECM) for German M1.
- GermanM1 contains data from 1961(1) to 1995(4) on per capita M1, price index, per capita GNP (all in logs) and an interest rate.

Load and set up model

```
R> data("GermanM1")
R> LTW \leftarrow dm \sim dy2 + dR + dR1 + dp + m1 + y1 + R1 + season
```
Recursive estimates (RE) test (Ploberger, Krämer and Kontrus, *J. Econometrics* 1989)

```
R > m1_re \leftarrow efp(LTW, data = GermanM1, type = "RE")R> plot(m1_re)
```
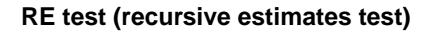

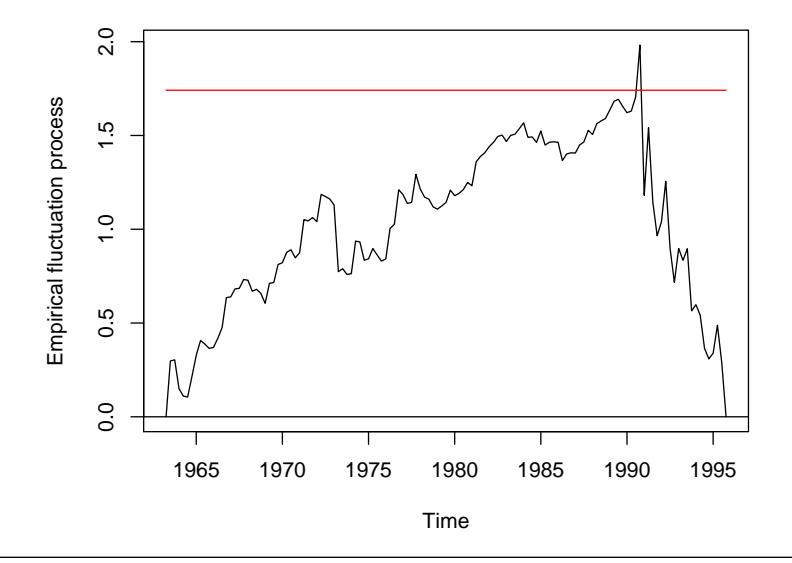

Setup is linear regression model

 $y_t = x_t^{\top} \beta^{(j)} + \varepsilon_t, \qquad t = n_{j-1} + 1, \ldots, n_j, \quad j = 1, \ldots, m+1,$ 

where

- $\bullet$  *j* = 1, ..., *m* segment index,
- $\beta^{(j)}$  segment-specific set of regression coefficients,

 $\bullet$  { $n_1, \ldots, n_m$ } set of unknown breakpoints (convention:  $n_0 = 0$  and  $n_{m+1} = n$ ).

- **In R:** function breakpoints()
	- Uses dynamic programming algorithm based on Bellman principle.
	- $\bullet$  Finds those *m* breakpoints that minimize RSS of model with  $m + 1$ segments.
	- **•** Bandwidth parameter *h* determines minimal segment size of  $h \cdot n$ observations.

**Example:** UKDriverDeaths

```
Breakpoints for SARIMA model with minimal segment size of 10%
R> dd_bp \le breakpoints(dd \sim dd1 + dd12, data = dd_dat, h = 0.1)
R> coef(dd_bp, breaks = 2)
                  (Intercept) dd1 dd12
1970(1) - 1973(10) 1.458 0.1173 0.6945
1973(11) - 1983(1) 1.534 0.2182 0.5723
1983(2) - 1984(12) 1.687 0.5486 0.2142
Visualization
R> plot(dd_bp, legend = FALSE, main = "")
R> plot(dd)
R > lines(fitted(dd_bp, breaks = 2), col = 4)R> lines(confint(dd_bp, breaks = 2))
```
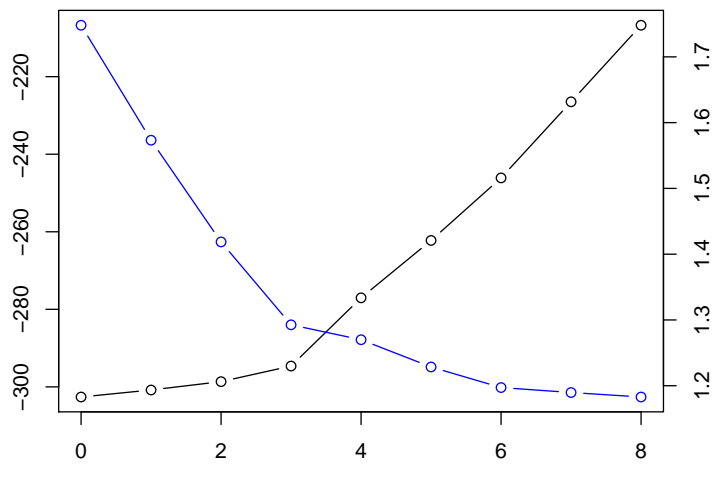

Number of breakpoints

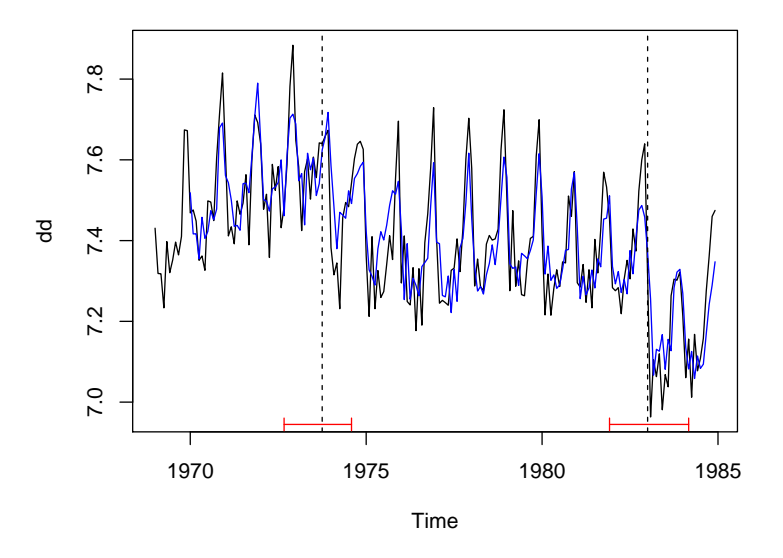

<span id="page-61-0"></span>[Time Series](#page-0-0)

## **[Extensions](#page-61-0)**

### **Extensions**

#### **Further packages for time series analysis**

- **dse** Multivariate time series modeling with state-space and vector ARMA (VARMA) models.
- **FinTS** R companion to Tsay (2005).
- **forecast** Univariate time series forecasting, including exponential smoothing, state space, and ARIMA models.
- **fracdiff** ML estimation of ARFIMA models and semiparametric estimation of the fractional differencing parameter.
- **longmemo** Convenience functions for long-memory models.
- **mFilter** Time series filters, including Baxter-King, Butterworth, and Hodrick-Prescott.
- **Rmetrics** Some 20 packages for financial engineering and computational finance, including GARCH modeling in **fGarch**.
- **tsDyn** Nonlinear time series models: STAR, ESTAR, LSTAR.
- **vars** (Structural) vector autoregressive (VAR) models

#### **Structural time series models**

*Basic structural model* has measurement equation

$$
y_t = \mu_t + \gamma_t + \varepsilon_t, \quad \varepsilon_t \sim \mathcal{N}(0, \sigma_{\varepsilon}^2)
$$
 i.i.d.

Seasonal component γ*<sup>t</sup>* (with frequency *s*) is

$$
\gamma_{t+1} = -\sum_{j=1}^{s-1} \gamma_{t+1-j} + \omega_t, \quad \omega_t \sim \mathcal{N}(0, \sigma_{\omega}^2) \text{ i.i.d.}
$$

Local level and trend components are

$$
\begin{array}{rcl}\n\mu_{t+1} & = & \mu_t + \eta_t + \xi_t, \quad \xi_t \sim \mathcal{N}(0, \sigma_{\xi}^2) \text{ i.i.d.}, \\
\eta_{t+1} & = & \eta_t + \zeta_t, \quad \zeta_t \sim \mathcal{N}(0, \sigma_{\zeta}^2) \text{ i.i.d.}\n\end{array}
$$

All error terms mutually independent.

**In R:** R> dd\_struct <- StructTS(log(UKDriverDeaths)) R> plot(cbind(fitted(dd\_struct), residuals(dd\_struct)))

## **Structural time series models**

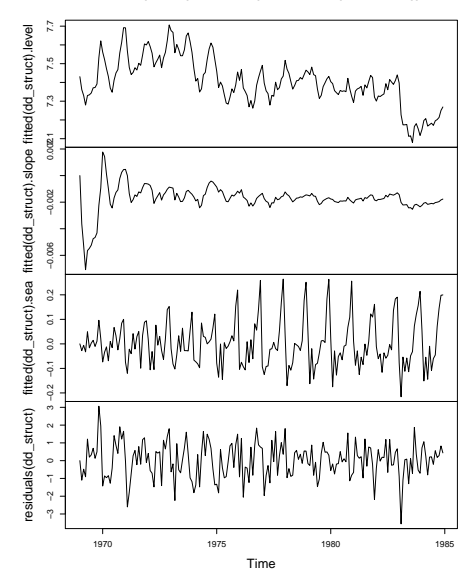

**cbind(fitted(dd\_struct), residuals(dd\_struct))**

## **GARCH models**

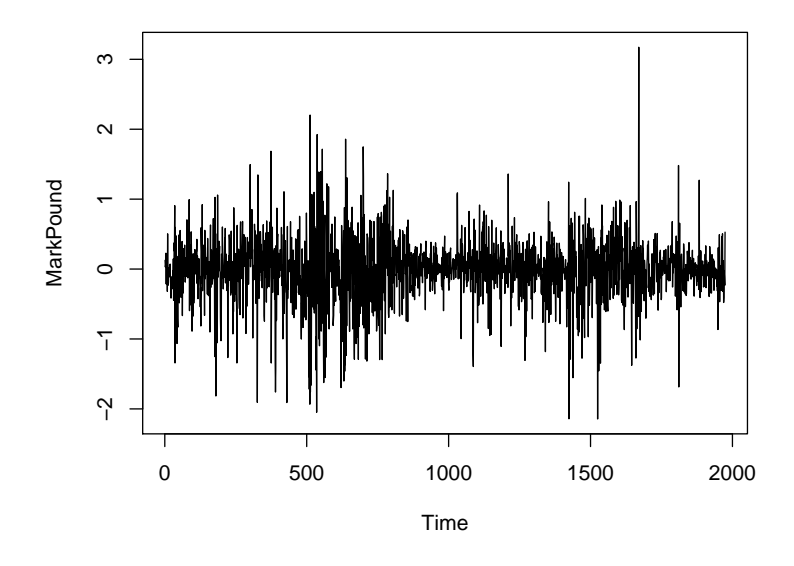

#### **GARCH models**

**tseries** function garch() fits GARCH(*p*, *q*) with Gaussian innovations. Default is GARCH(1, 1):

$$
y_t = \sigma_t \nu_t, \quad \nu_t \sim \mathcal{N}(0, 1) \text{ i.i.d.,}
$$
  
\n
$$
\sigma_t^2 = \omega + \alpha y_{t-1}^2 + \beta \sigma_{t-1}^2, \quad \omega > 0, \alpha > 0, \beta \ge 0.
$$

**Example:** DEM/GBP FX returns for 1984-01-03 through 1991-12-31 R> mp <- garch(MarkPound, grad = "numerical", trace = FALSE) R> summary(mp)  $C<sub>a</sub>11$ .  $\text{garch}(x = \text{MarkPound}, \text{grad} = \text{''numerical''}, \text{trace} = \text{FALSE})$ Model:  $GARCH(1,1)$ Residuals: Min 1Q Median 3Q Max -6.79739 -0.53703 -0.00264 0.55233 5.24867

## <span id="page-67-0"></span>**GARCH models**

```
Coefficient(s):
   Estimate Std. Error t value Pr(>|t|)
a0 0.0109 0.0013 8.38 <2e-16
a1 0.1546 0.0139 11.14 <2e-16
b1 0.8044 0.0160 50.13 <2e-16
Diagnostic Tests:
       Jarque Bera Test
data: Residuals
X-squared = 1100, df = 2, p-value <2e-16
       Box-Ljung test
data: Squared.Residuals
X-squared = 2.5, df = 1, p-value = 0.1
Remarks:
```
- *Warning:* OPG standard errors assuming Gaussian innovations.
- More flexible GARCH modeling via garchFit() in **fGarch**.